# **Arvados - Bug #17528**

# **[Rails] package prints a backtrace on installation when the arvados config.yml file is not present/complete**

04/13/2021 03:22 PM - Ward Vandewege

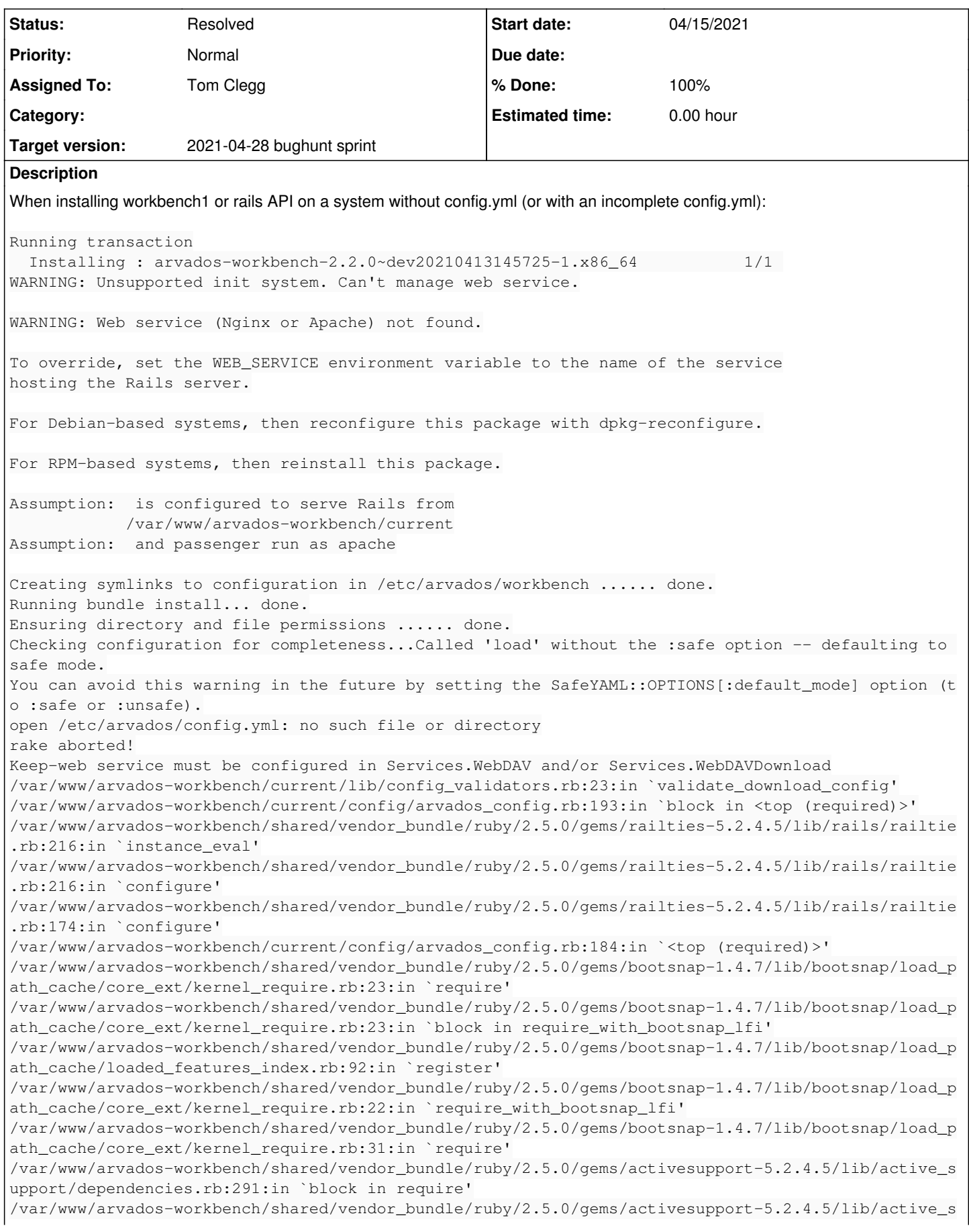

upport/dependencies.rb:257:in `load\_dependency' /var/www/arvados-workbench/shared/vendor\_bundle/ruby/2.5.0/gems/activesupport-5.2.4.5/lib/active\_s upport/dependencies.rb:291:in `require' /var/www/arvados-workbench/shared/vendor\_bundle/ruby/2.5.0/gems/bootsnap-1.4.7/lib/bootsnap/load\_p ath\_cache/core\_ext/kernel\_require.rb:49:in `require\_relative' /var/www/arvados-workbench/current/config/application.rb:31:in `<class:Application>' /var/www/arvados-workbench/current/config/application.rb:29:in `<module:ArvadosWorkbench>' /var/www/arvados-workbench/current/config/application.rb:28:in `<top (required)>' /var/www/arvados-workbench/current/Rakefile:9:in `require' /var/www/arvados-workbench/current/Rakefile:9:in `<top (required)>' /var/www/arvados-workbench/shared/vendor\_bundle/ruby/2.5.0/gems/rake-13.0.3/exe/rake:27:in `<top ( required)>' /usr/local/rvm/gems/ruby-2.5.8/bin/bundle:23:in `load' /usr/local/rvm/gems/ruby-2.5.8/bin/bundle:23:in `<main>' /usr/local/rvm/gems/ruby-2.5.8/bin/ruby\_executable\_hooks:24:in `eval' /usr/local/rvm/gems/ruby-2.5.8/bin/ruby\_executable\_hooks:24:in `<main>' (See full trace by running task with --trace) failed. Precompiling assets... skipped. PLEASE NOTE: The arvados-workbench package was not configured completely because /etc/arvados/config.yml needs some tweaking. Please refer to the documentation at <http://doc.arvados.org/install/install-workbench-app.html#configure> for more details. When config.yml has been modified, reconfigure or reinstall this package. Verifying : arvados-workbench-2.2.0~dev20210413145725-1.x86\_64 1/1 Installed: arvados-workbench.x86\_64 0:2.2.0~dev20210413145725-1 Complete! The good: the package installs and tells the user what happened (config not good enough) and what to do (reconfigure/reinstall package). The bad: the package needs to be reconfigured/reinstalled after config.yml is tweaked. The ugly: there is a backtrace printed. To close this bug, at a minimum, we should not print that backtrace. For bonus points: ideally, the package reconfigure/reinstall step wouldn't be needed. Can we create a default that makes sense? Or use package dependencies to make sure config.yml is already in good shape before installation? How do other packages handle this kind of configuration requirement? **Subtasks:** Task # 17546: Review 17528-install-warnings **Resolved Related issues:** Related to Arvados - Story #11167: [Workbench] Remove arv-get file download f... **Resolved 07/24/2017** Related to Arvados - Bug #16470: Update to Rails 5.2 **Resolved 08/05/2020 Associated revisions**

## **Revision 71be4f14 - 04/20/2021 08:04 PM - Tom Clegg**

Merge branch '17528-install-warnings'

fixes #17528

Arvados-DCO-1.1-Signed-off-by: Tom Clegg [<tom@curii.com>](mailto:tom@curii.com)

# **History**

### **#1 - 04/13/2021 03:26 PM - Ward Vandewege**

*- Description updated*

#### **#2 - 04/13/2021 03:26 PM - Ward Vandewege**

*- Subject changed from [workbench] throws a backtrace on installation when the arvados config.yml file is not present/complete to [workbench] package prints a backtrace on installation when the arvados config.yml file is not present/complete*

#### **#3 - 04/13/2021 03:40 PM - Ward Vandewege**

*- Related to Story #11167: [Workbench] Remove arv-get file download fallback added*

#### **#4 - 04/14/2021 04:12 PM - Peter Amstutz**

*- Assigned To set to Nico César*

#### **#5 - 04/14/2021 04:20 PM - Peter Amstutz**

#### *- Description updated*

*- Subject changed from [workbench] package prints a backtrace on installation when the arvados config.yml file is not present/complete to [Rails] package prints a backtrace on installation when the arvados config.yml file is not present/complete*

#### **#6 - 04/14/2021 04:22 PM - Peter Amstutz**

*- Assigned To changed from Nico César to Tom Clegg*

#### **#7 - 04/15/2021 01:54 PM - Tom Clegg**

*- Status changed from New to In Progress*

#### **#8 - 04/15/2021 07:15 PM - Tom Clegg**

Updates include:

- Set SafeYAML::OPTIONS to avoid useless warning from Workbench rake tasks (we had already done this in RailsAPI but not WB1)
- Remove stale \$RAILSPKG\_SUPPORTS\_CONFIG\_CHECK from postinst script (it was always 1)
- In postinst, when running assets:precompile, set \$ARVADOS\_CONFIG to the magic string "none", and recognize that in Rails config loaders to mean "don't even try loading site config"
- Remove obsolete check for empty BlobSigningKey (we've already added this check to arvados-server config-check)

17528-install-warnings @ [03aade6dd988f91b1037f39754438846c4844cfb](https://dev.arvados.org/projects/arvados/repository/revisions/03aade6dd988f91b1037f39754438846c4844cfb) -- <https://ci.arvados.org/view/Developer/job/developer-run-tests/2420/>

Now "assets:precompile" does some things but fails due to missing "yarn" ... solution tbd.

#### **#9 - 04/15/2021 08:10 PM - Tom Clegg**

Rails uses the [non-]existence of the bin/yarn stub to indicate whether yarn is being used. Our assets are built with npm, so I removed bin/yarn to eliminate misleading log messages ("Yarn executable was not detected in the system. Download Yarn at [https://yarnpkg.com/en/docs/install"\)](https://yarnpkg.com/en/docs/install%22).

Setting ARVADOS\_CONFIG=none in the "assets:precompile" step in run-build-packages.sh should eliminate misleading error messages at package build time.

It is unnecessary to run "assets:precompile" again at install time so I removed it from postinst.

17528-install-warnings @ [27004c7c4cffac0b61c3fb346e0bd9b155c3763c](https://dev.arvados.org/projects/arvados/repository/revisions/27004c7c4cffac0b61c3fb346e0bd9b155c3763c) -- <https://ci.arvados.org/view/Developer/job/developer-run-tests/2422/>

### **#10 - 04/15/2021 08:11 PM - Tom Clegg**

*- Related to Bug #16470: Update to Rails 5.2 added*

#### **#11 - 04/15/2021 08:23 PM - Tom Clegg**

Reverted accidental change to the "please update config and then reconfigure package" behavior. (It would be great to get rid of this requirement -but not by breaking package install even more!)

17528-install-warnings @ [ef63296eb6fc46dc7261c45e5eb068d95eaa7ffd](https://dev.arvados.org/projects/arvados/repository/revisions/ef63296eb6fc46dc7261c45e5eb068d95eaa7ffd) --<https://ci.arvados.org/view/Developer/job/developer-run-tests/2423/>

### **#12 - 04/16/2021 06:24 PM - Nico César**

review at [ef63296eb6fc46dc7261c45e5eb068d95eaa7ffd](https://dev.arvados.org/projects/arvados/repository/revisions/ef63296eb6fc46dc7261c45e5eb068d95eaa7ffd)

LGTM

# **#13 - 04/20/2021 08:09 PM - Tom Clegg**

*- % Done changed from 0 to 100*

*- Status changed from In Progress to Resolved*

Applied in changeset [arvados|71be4f147153573074a3eff4bfa1be559bc091b5.](https://dev.arvados.org/projects/arvados/repository/revisions/71be4f147153573074a3eff4bfa1be559bc091b5)

## **#14 - 11/16/2021 04:48 PM - Peter Amstutz**

*- Release set to 41*